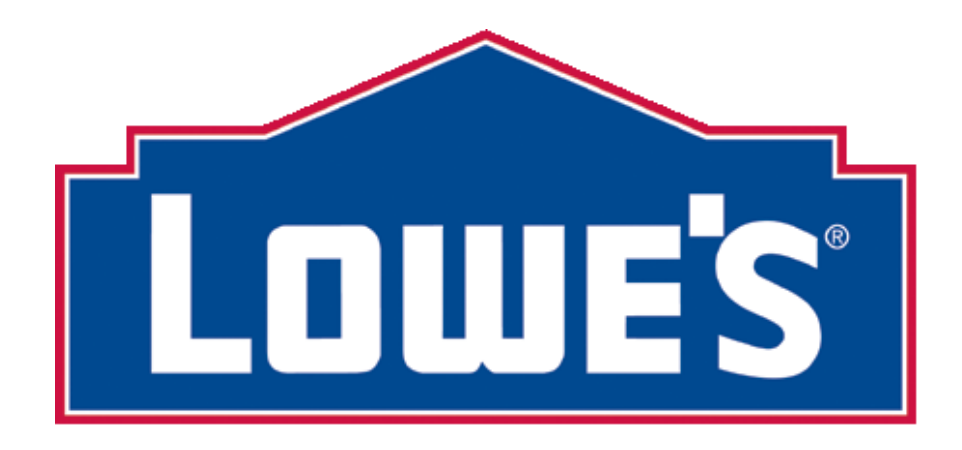

# **EDI BUSINESS EXAMPLES**

# **870 ORDER STATUS REPORT FOR SPECIAL ORDER SALES (SOS) POS (INBOUND EDI TRANSACTION FROM SOS VENDOR TO LOWE'S)**

#### **TABLE OF CONTENTS**

These are a few examples of the EDI 870 Order Status Report transactions. Please review the SOS Vendor Packet, SOS 870 Order Status Matrix, and 870 Implementation Guide on LowesLink for specific details on the 870. http://www.loweslink.com/edi.htm

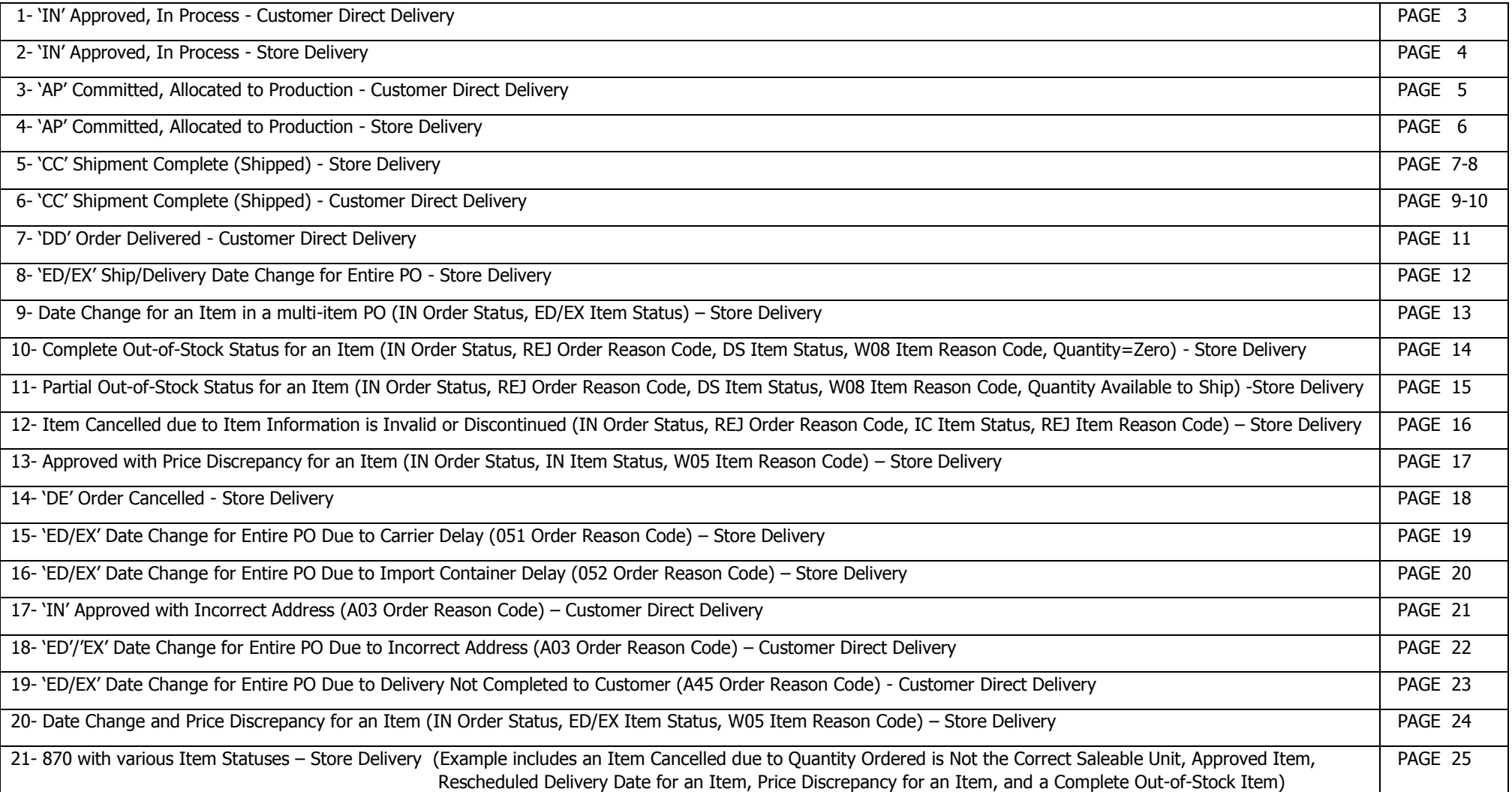

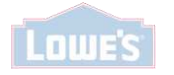

#### **Example 1 – 'IN' Approved, In Process - Customer Direct Delivery (without Exceptions)**

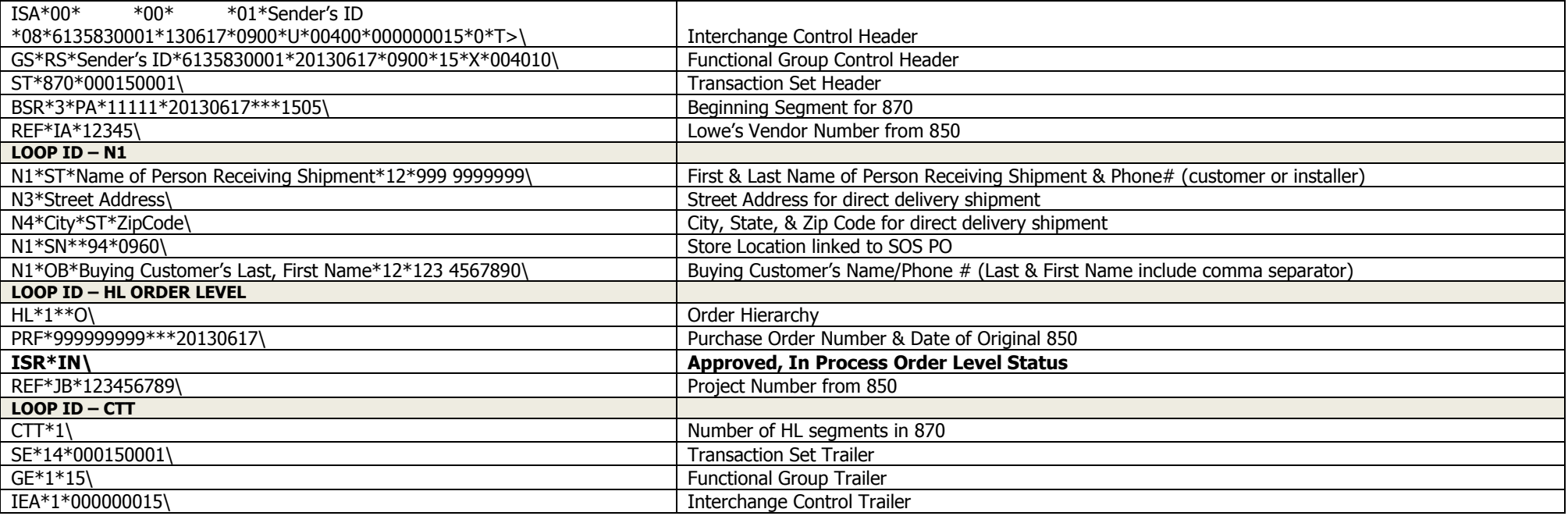

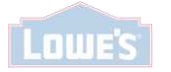

#### **Example 2 – 'IN' Approved, In Process - Store Delivery (without Exceptions)**

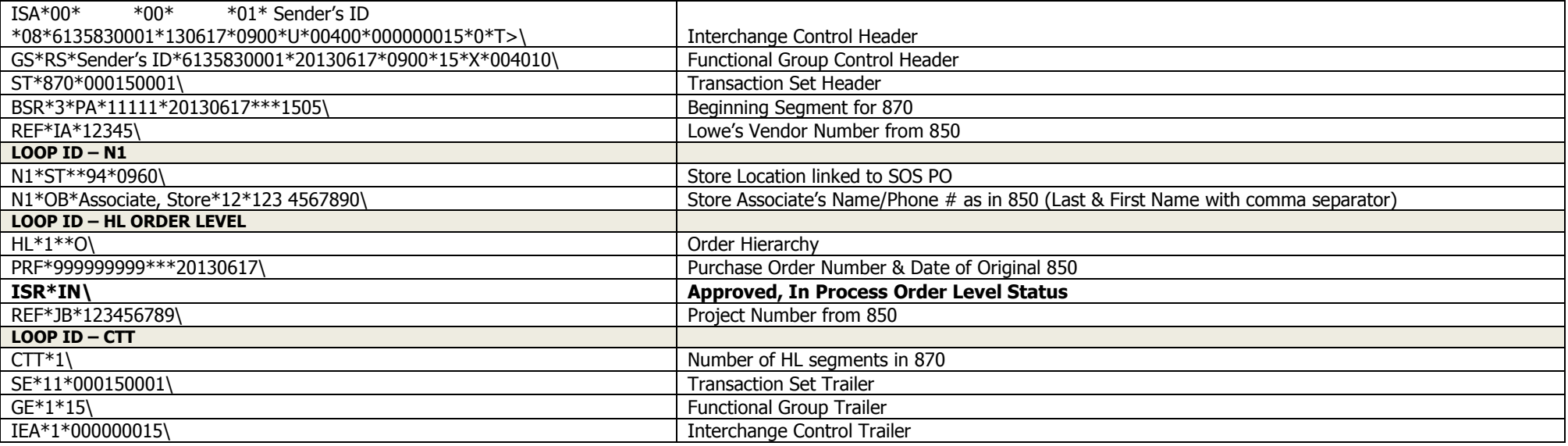

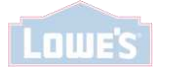

#### **Example 3 – 'AP' Committed, Allocated to Production - Customer Direct Delivery (without Exceptions)**

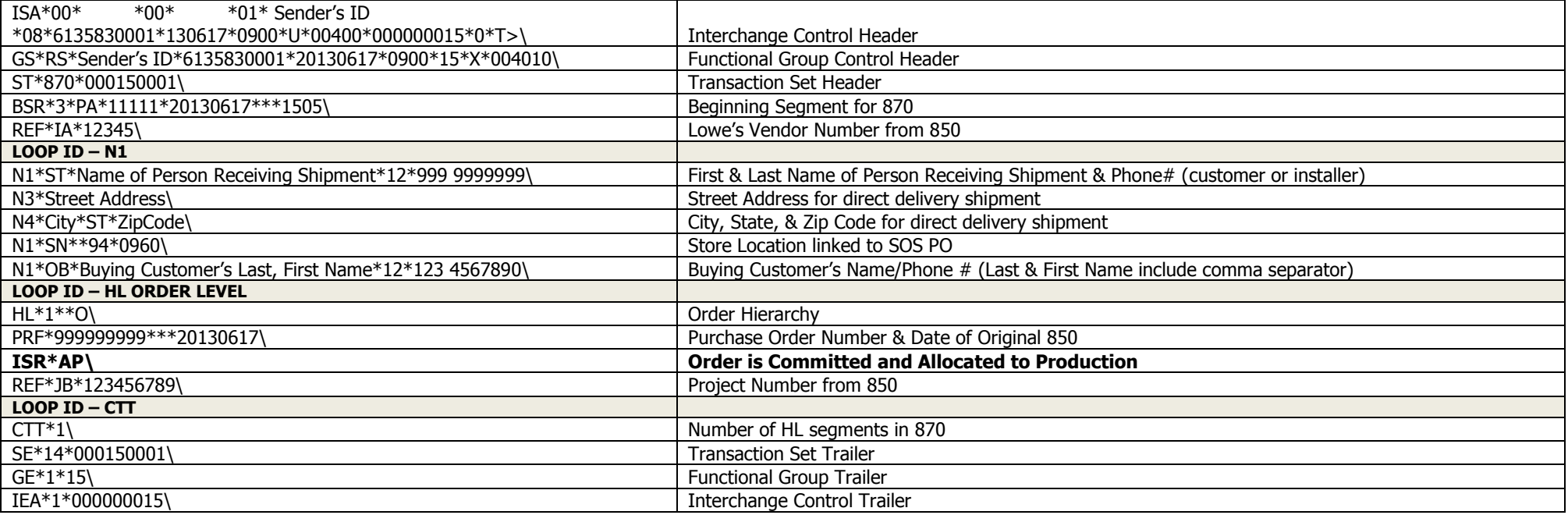

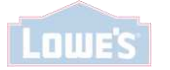

#### **Example 4 – 'AP' Committed, Allocated to Production - Store Delivery (without Exceptions)**

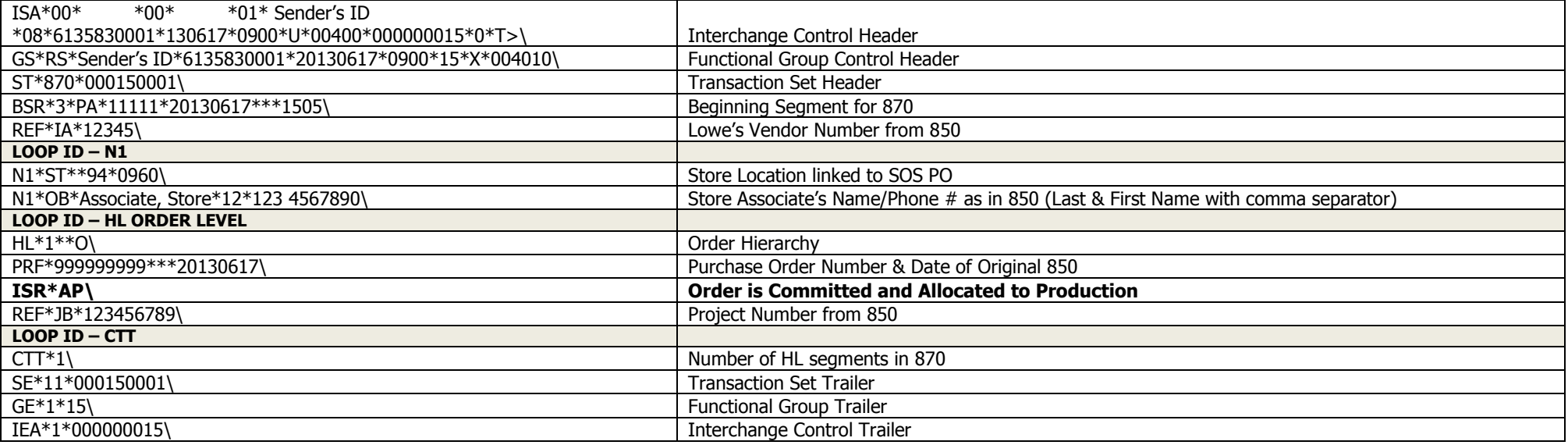

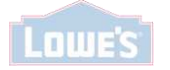

**Example 5 – 'CC' Shipment Complete (Shipped) - Store Delivery** (Item detail is required in 'CC' 870 Shipped Status)

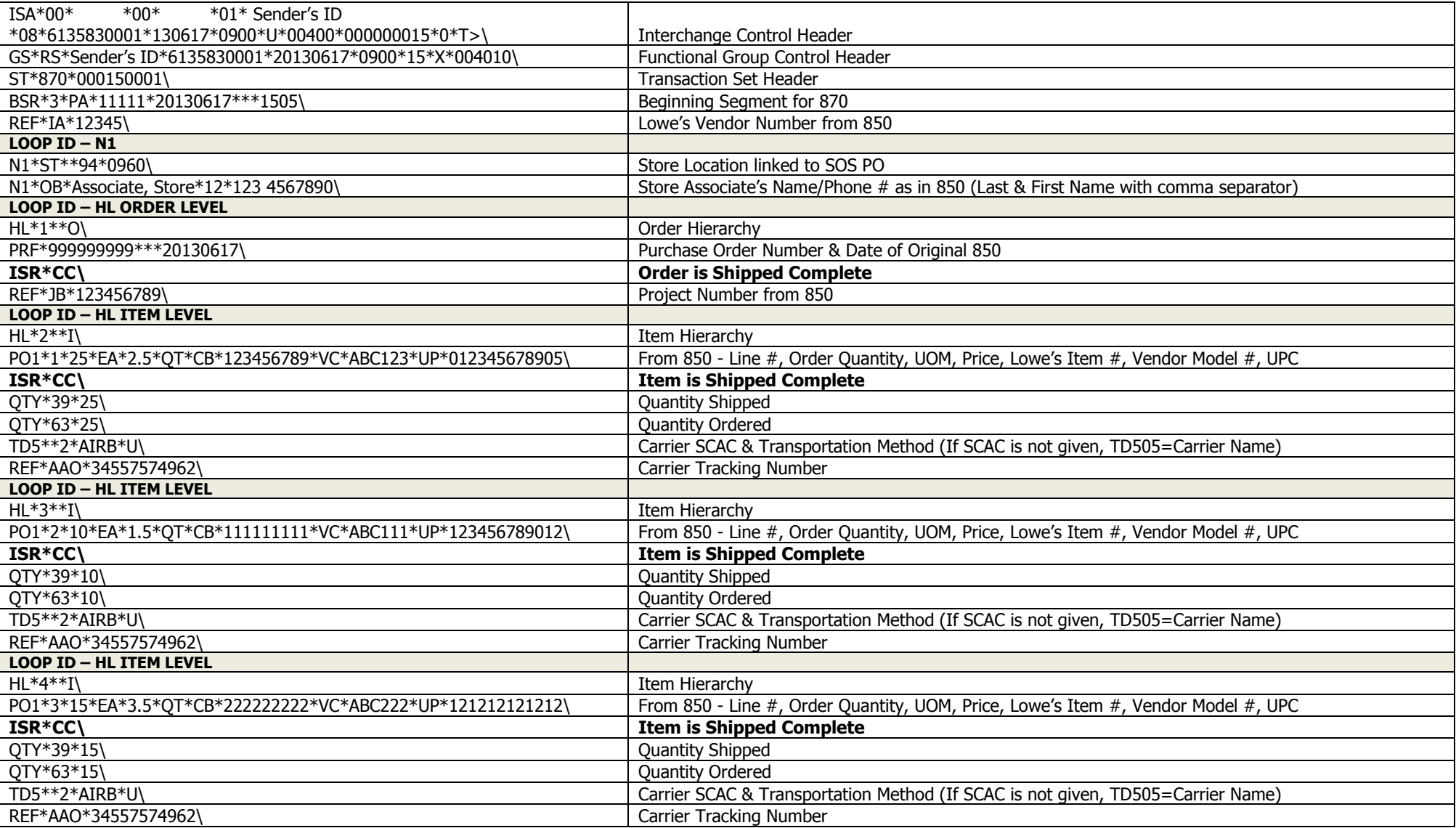

**(continued on next page)**

**Example 5 Continued – 'CC' Shipment Complete (Shipped) - Store Delivery** (Item detail is required in 'CC' 870 Shipped Status)

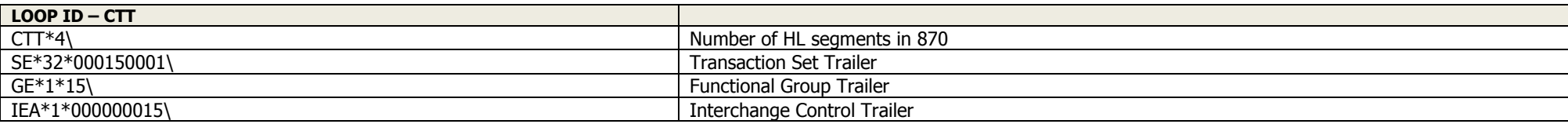

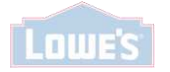

#### **Example 6 – 'CC' Shipment Complete (Shipped) - Customer Direct Delivery** (Item detail is required in 'CC' 870 Shipped Status)

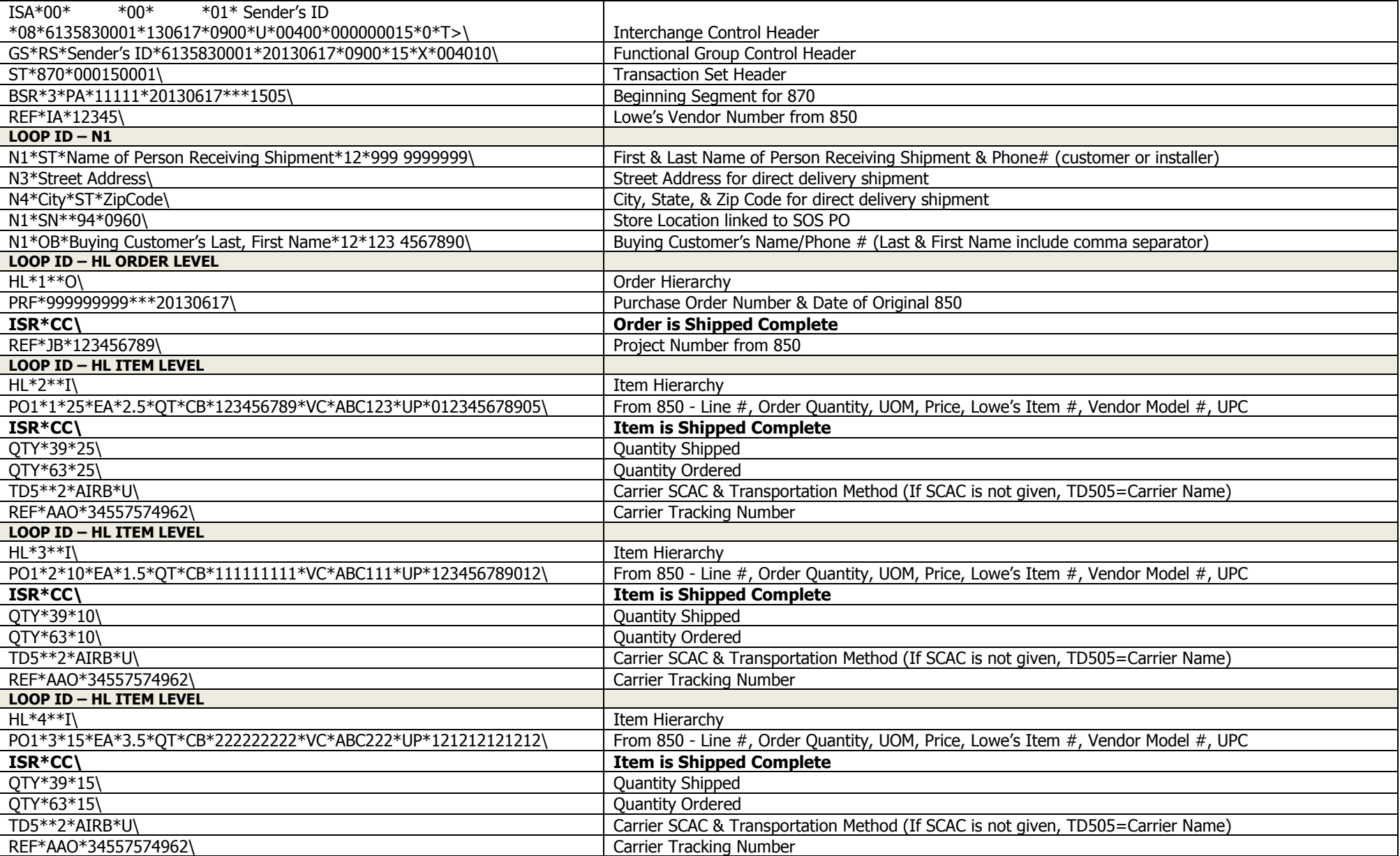

**(continued on next page)**

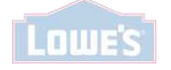

**Example 6 Continued – 'CC' Shipment Complete (Shipped) - Customer Direct Delivery** (Item detail is required in 'CC' 870 Shipped Status)

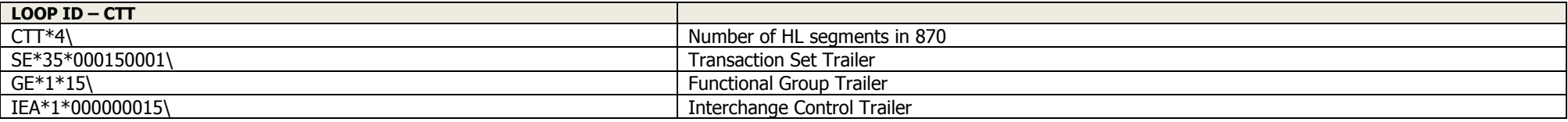

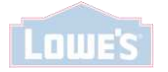

**Example 7 – 'DD' Order Delivered - Customer Direct Delivery** 

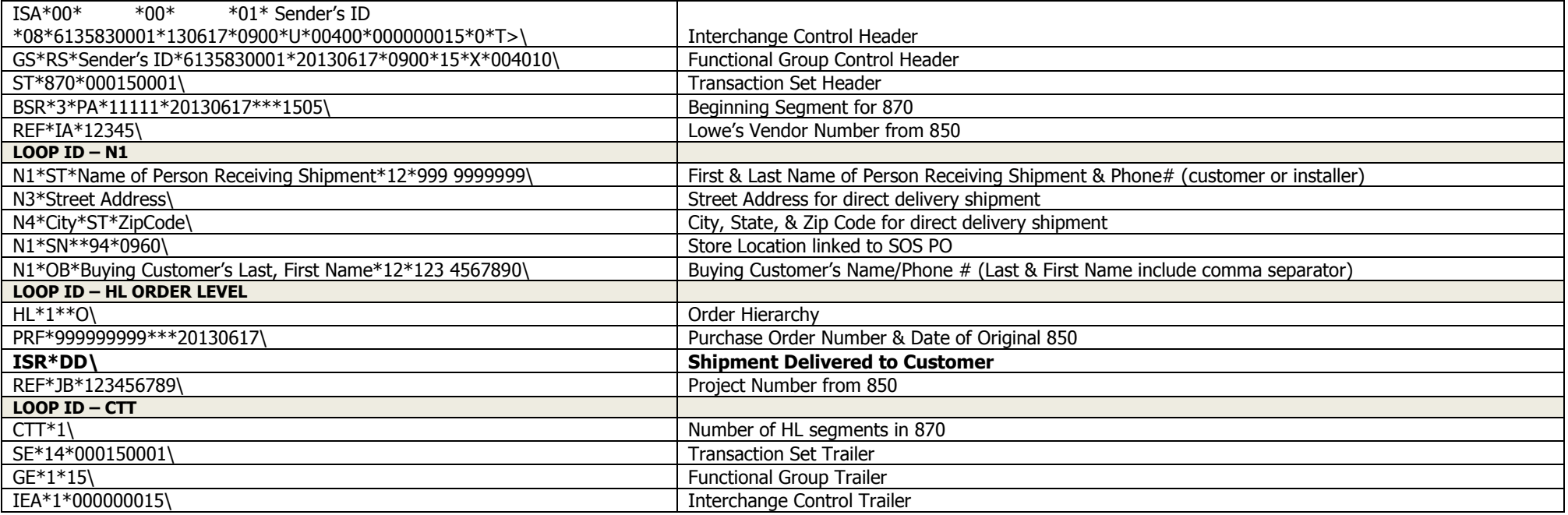

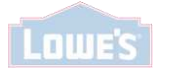

**Example 8 – 'ED/EX' Ship/Delivery Date Change for Entire PO - Store Delivery (Use 'ED' for 'Ship Date Change', use 'EX' for 'Delivery Date Change')**

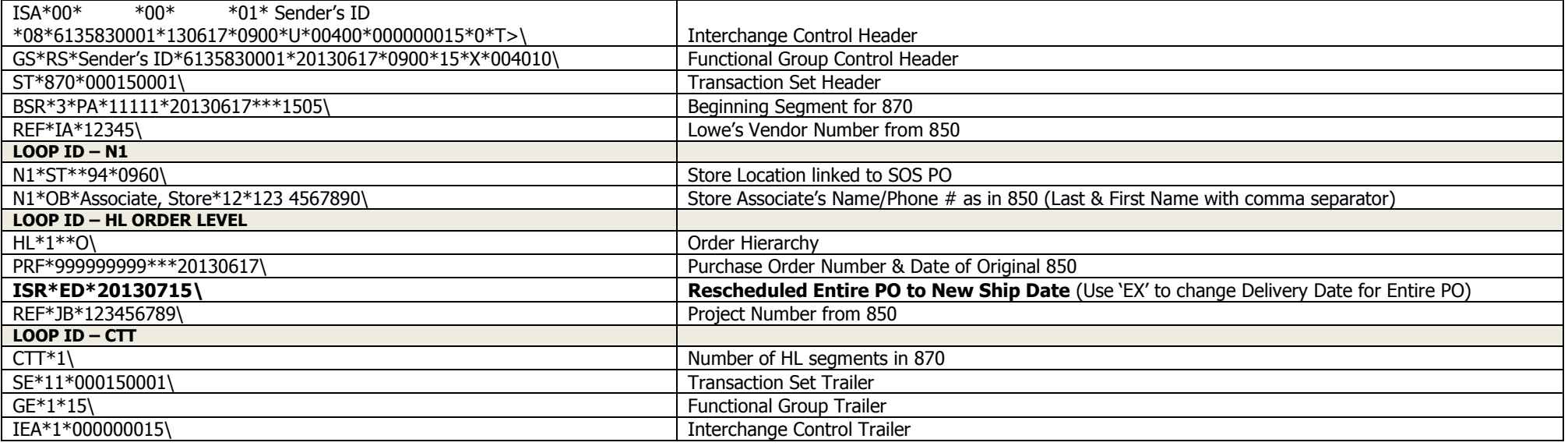

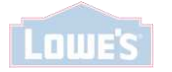

#### **Example 9 – Date Change for an Item in a multi-item PO (IN Order Status, ED/EX Item Status) – Store Delivery**

(Example includes an Item with a Date Change and other Items with an Approved Item Status)

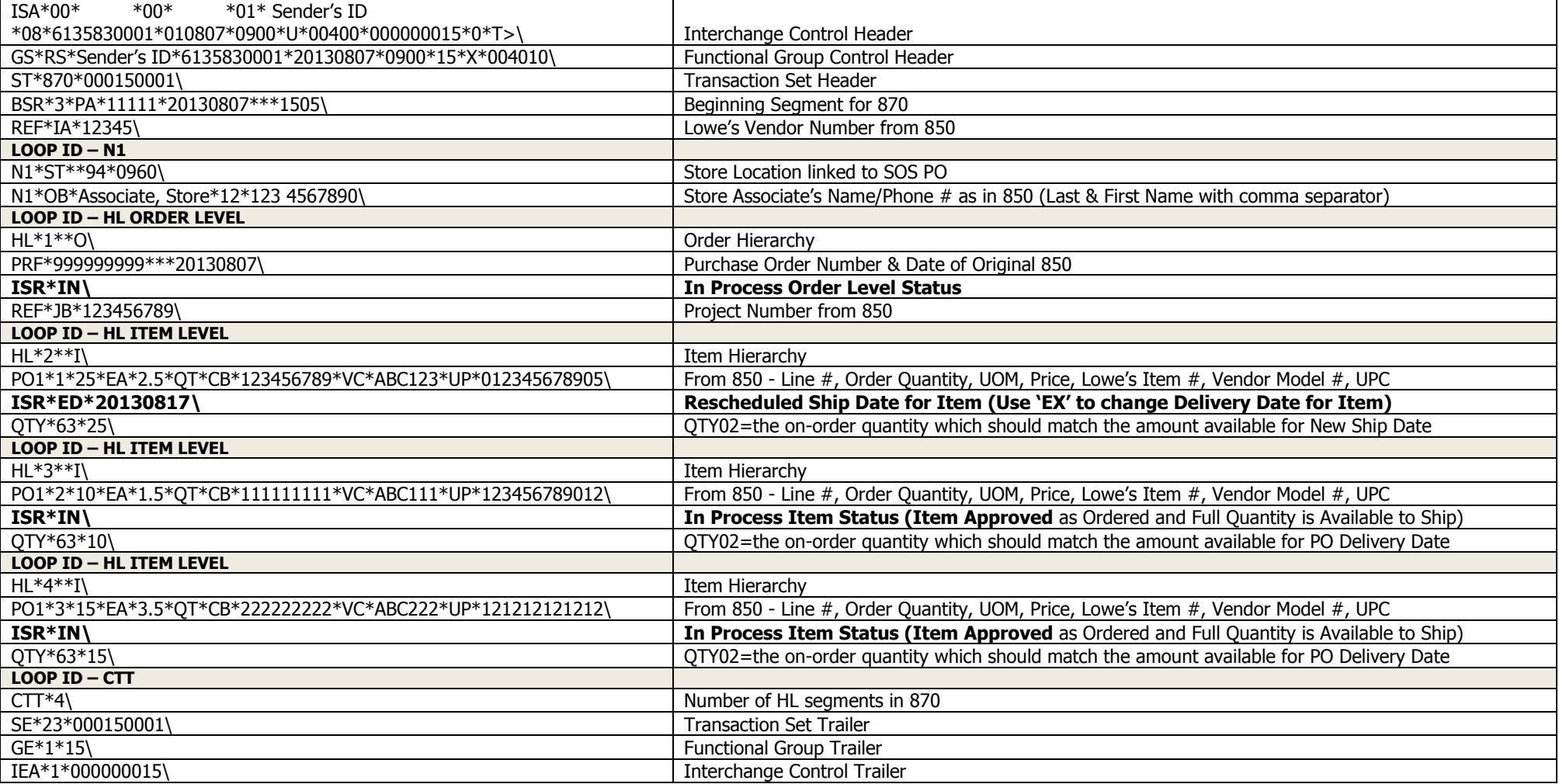

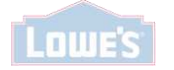

# **Example 10 – Complete Out-of-Stock Status for an Item (IN Order Status, REJ Order Reason Code, DS Item Status, W08 Item Reason Code,**

 **Quantity=Zero) - Store Delivery\*\*\*** (Example includes an Item Completely Out-of-Stock and two Approved Items)

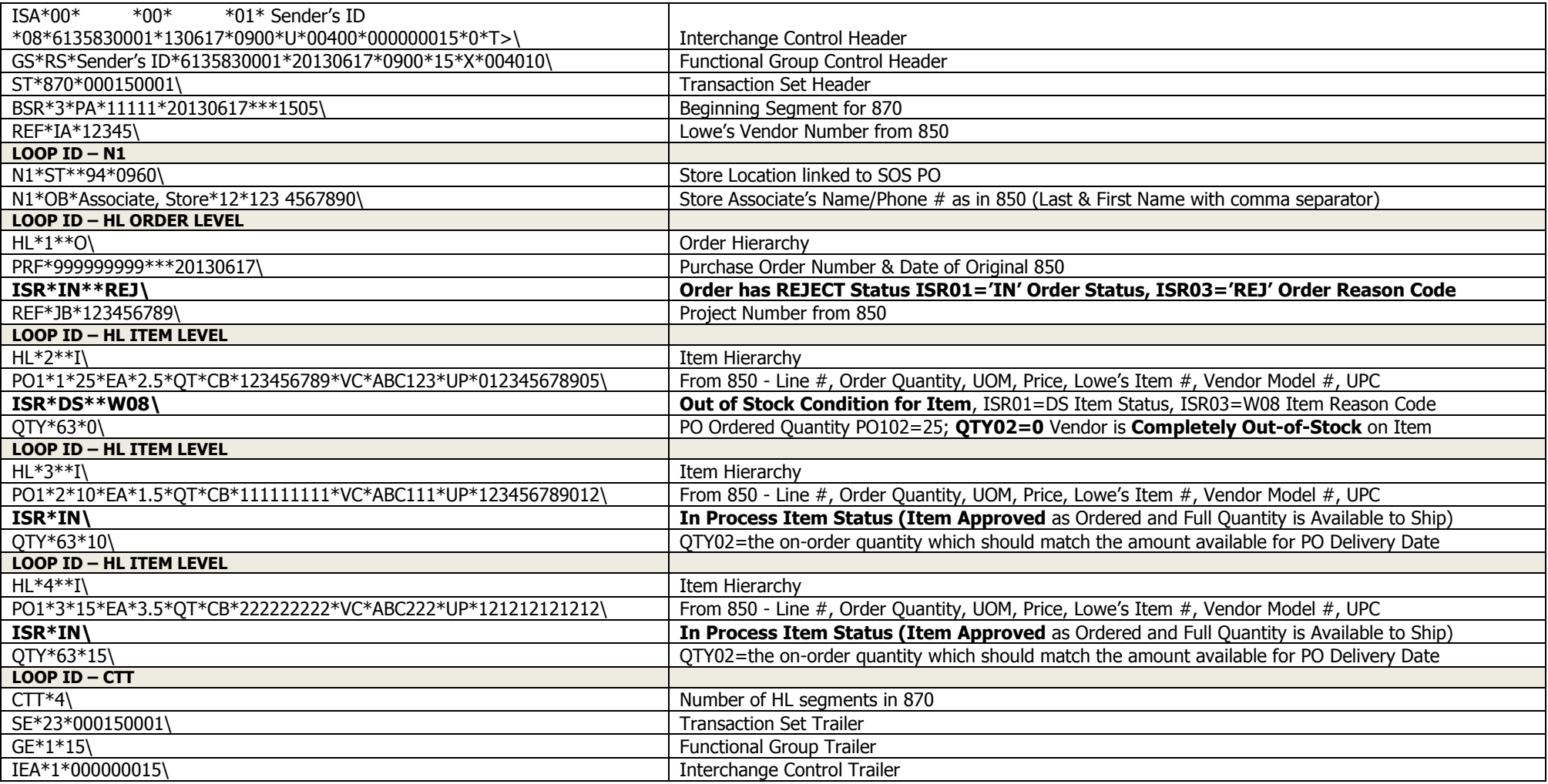

 **\*\*\*Lowe's requires 'ED/EX' Item Status if vendor knows the date the product is available instead of sending the 'DS' Item Status.**

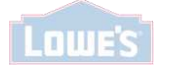

#### **Example 11 – Partial Out-of-Stock Status for an Item (IN Order Status, REJ Order Reason Code, DS Item Status, W08 Item Reason Code,**

 **Quantity Available to Ship) - Store Delivery\*\*\*** (Example includes an Item Partially Out-of-Stock and two Approved Items)

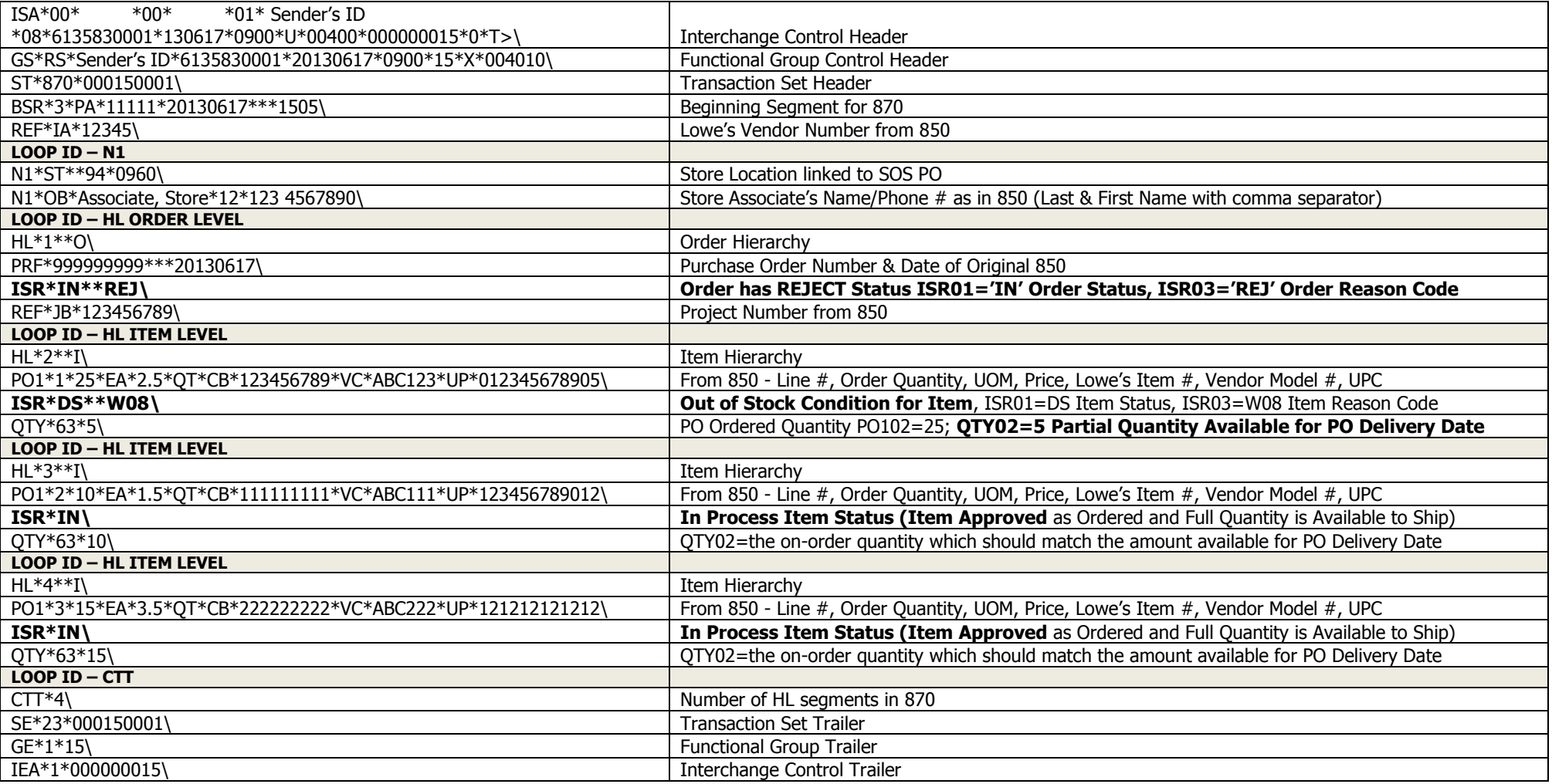

 **\*\*\*Lowe's requires 'ED/EX' Item Status if vendor knows the date the product is available instead of sending the 'DS' Item Status.**

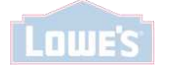

#### **Example 12 – Item Cancelled due to Item Information is Invalid or Discontinued**

#### **(IN Order Status, REJ Order Reason Code, IC Item Status, REJ Item Reason Code, Quantity=Zero) – Store Delivery**

(Example includes an Invalid Item, and Approved Items)

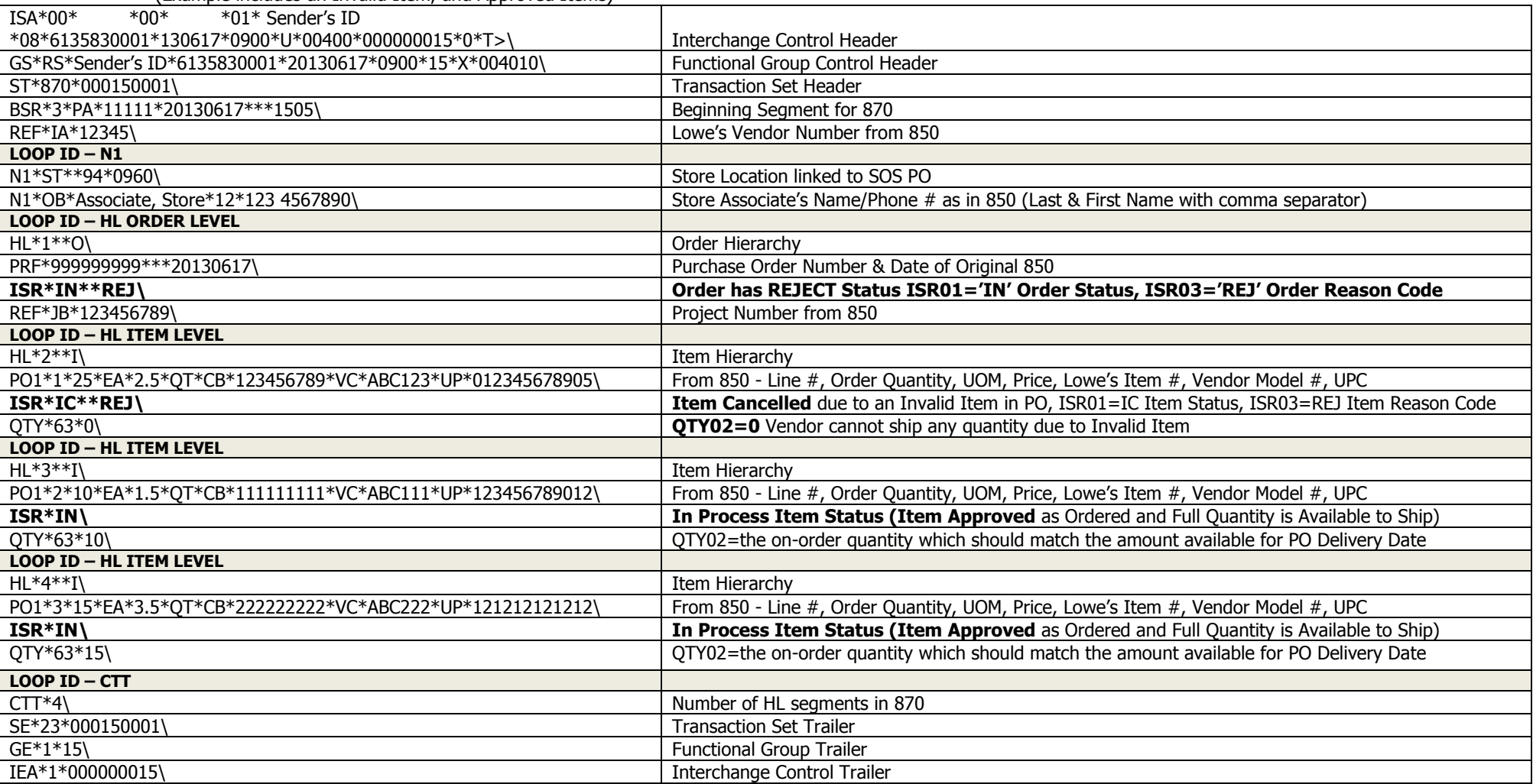

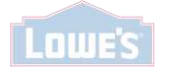

#### **Example 13 – Approved with Price Discrepancy for an Item (IN Order Status, IN Item Status, W05 Item Reason Code) – Store Delivery**

(Example includes an Item with a Price Discrepancy and other Items with an Approved Item Status)

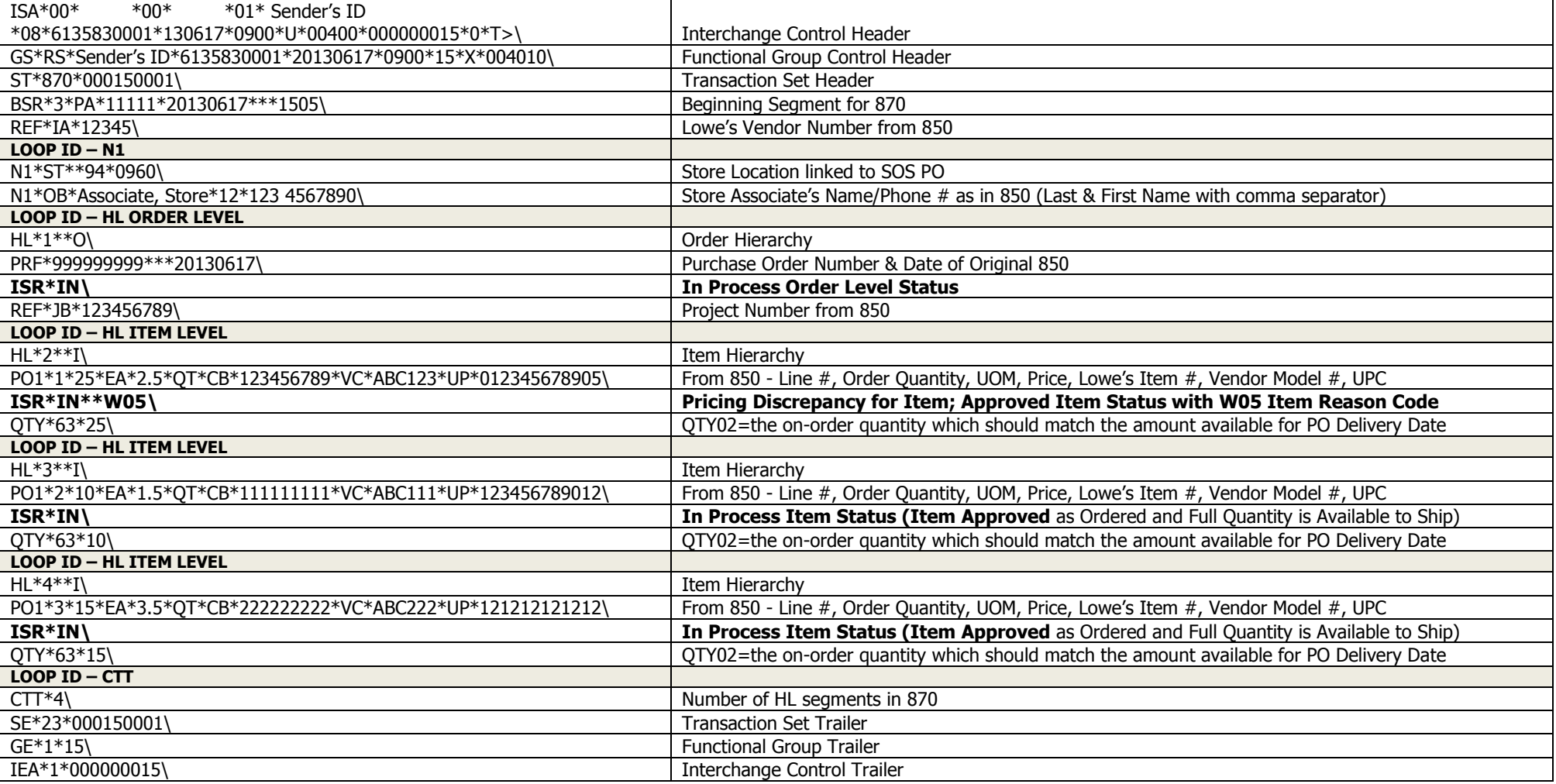

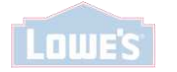

#### **Example 14 – 'DE' Order Cancelled - Store Delivery (870 for Response to 850 Order Cancellation Vendor Received)**

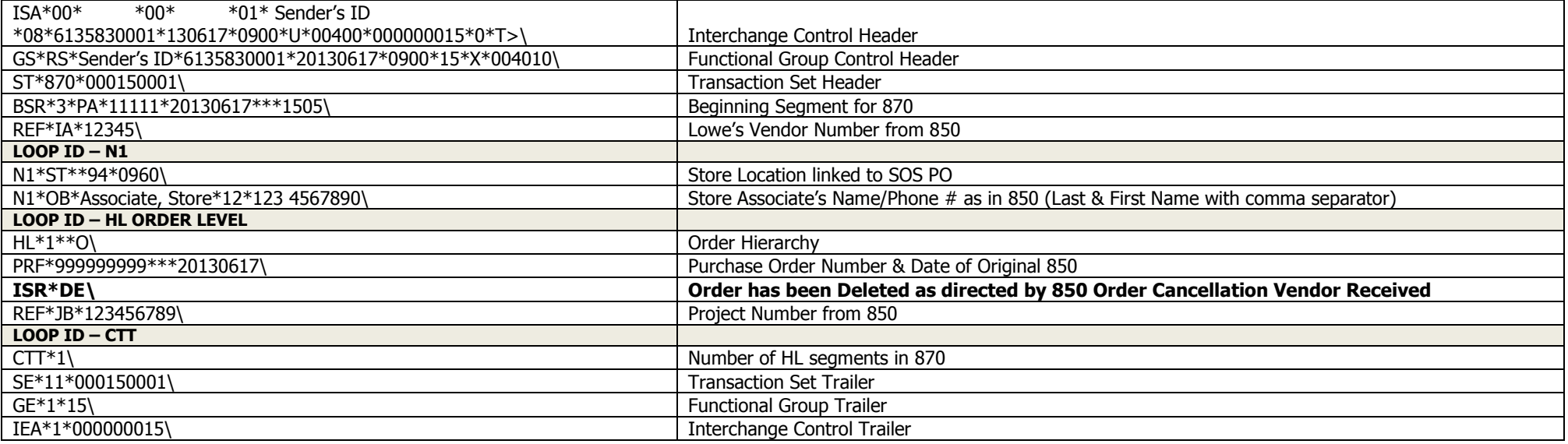

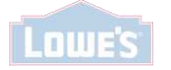

**Example 15 – 'ED/EX' Date Change for Entire PO Due to Carrier Delay (051 Order Reason Code) – Store Delivery** (ED=Ship Date, EX=Delivery Date)

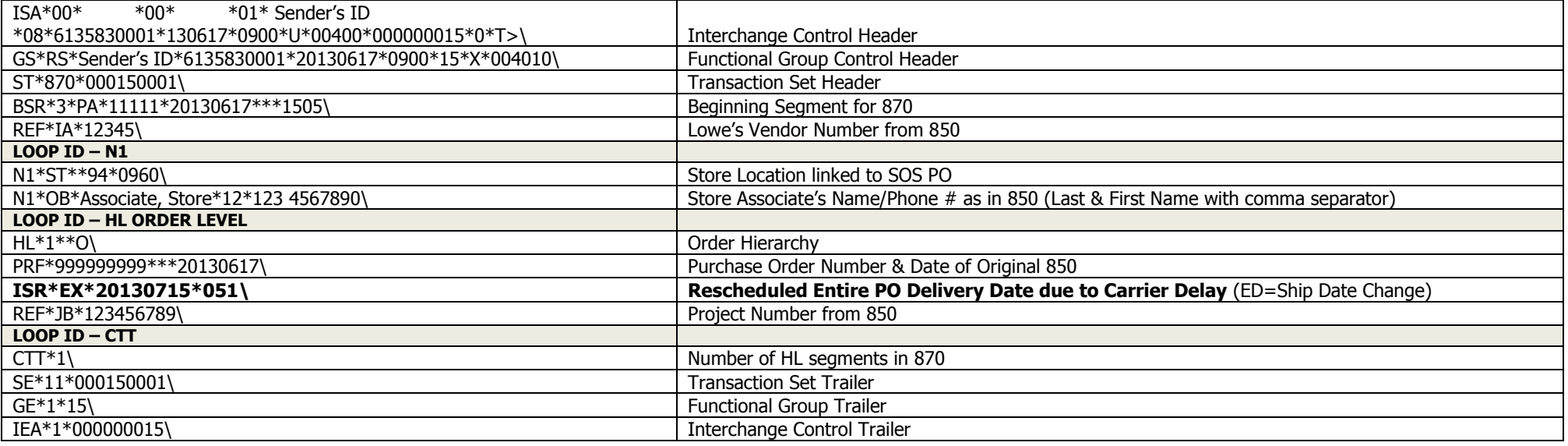

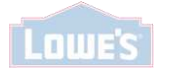

**Example 16 – 'ED/EX' Date Change for Entire PO Due to Import Container Delay (052 Order Reason Code) – Store Delivery** (ED=Ship Date, EX=Delivery Date)

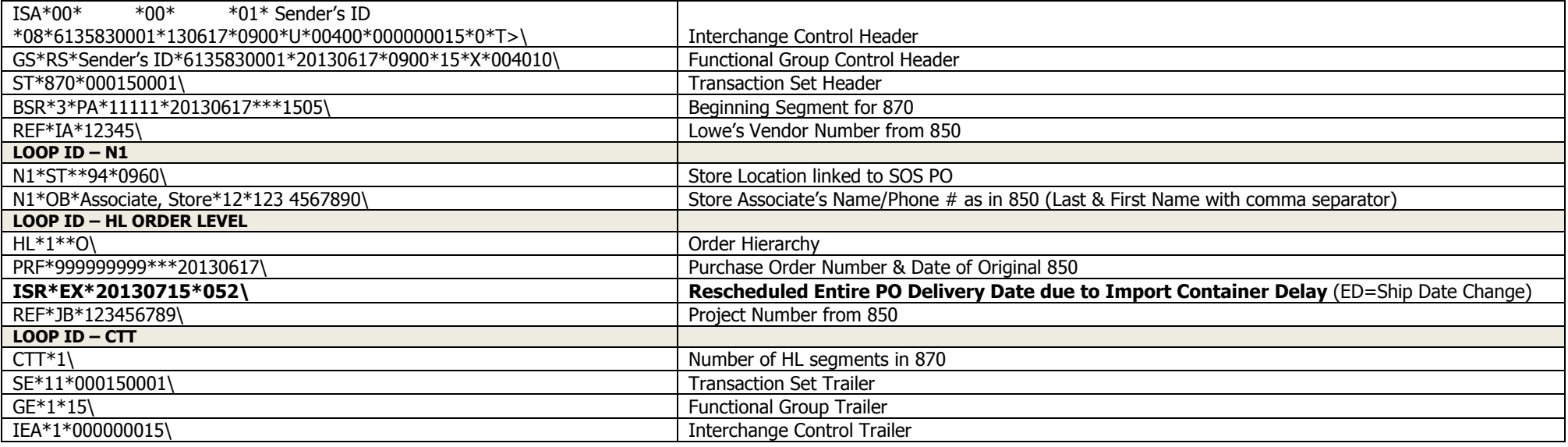

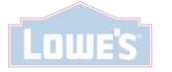

#### **Example 17 – 'IN' Approved with Incorrect Address (A03 Order Reason Code) – Customer Direct Delivery**

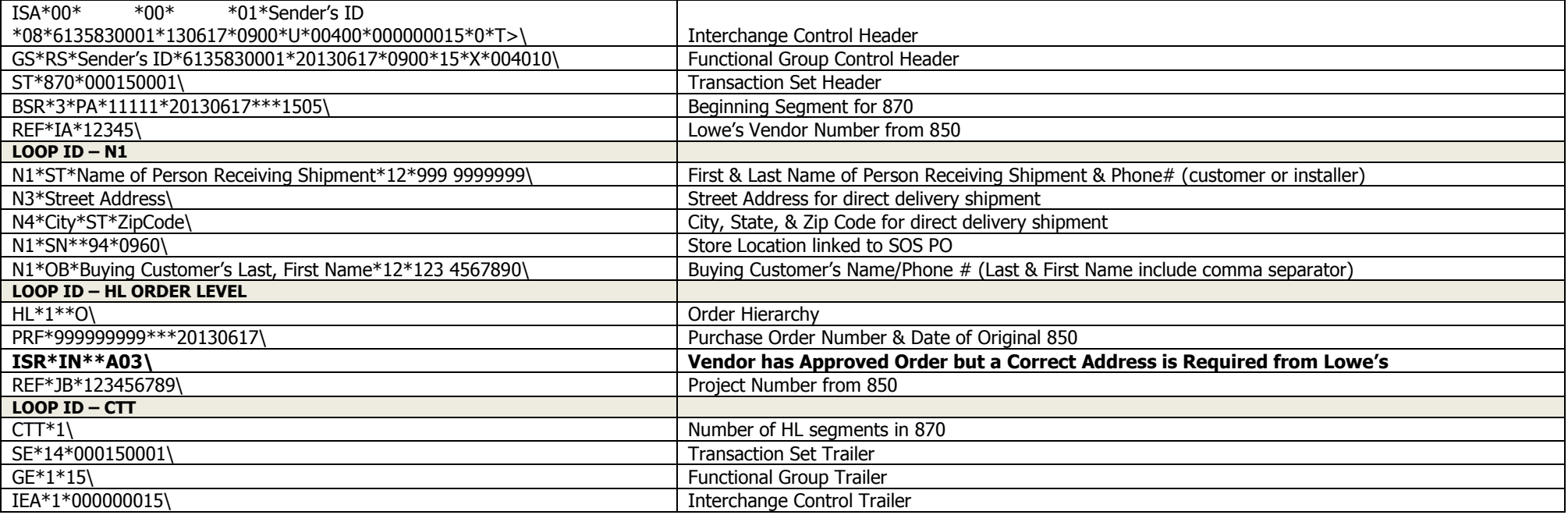

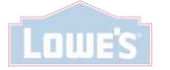

**Example 18 – 'ED'/'EX' Date Change for Entire PO Due to Incorrect Address (A03 Order Reason Code) – Customer Direct Delivery** (ED=Ship Date, EX=Delivery Date)

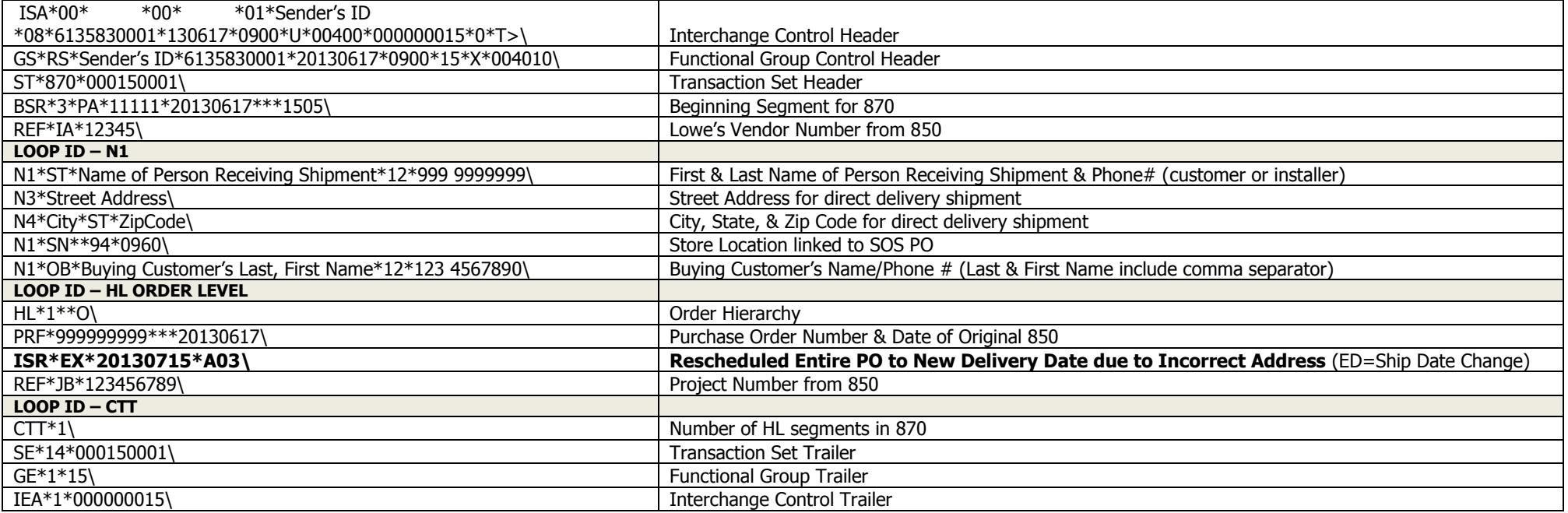

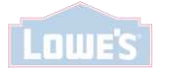

#### **Example 19 – 'ED/EX' Date Change for Entire PO Due to Delivery Not Completed to Customer (A45 Order Reason Code) - Customer Direct Delivery**

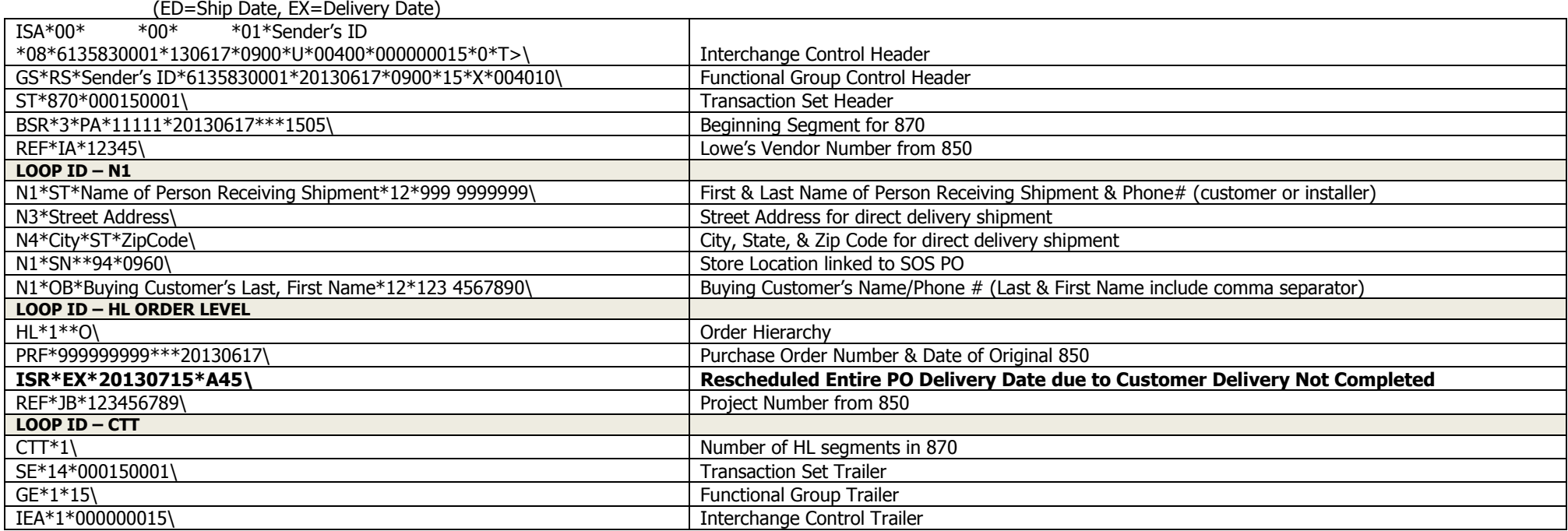

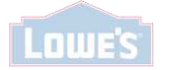

#### **Example 20 – Date Change and Price Discrepancy for an Item in a multi-line item PO (IN Order Status, ED/EX Item Status, W05 Item Reason Code) – Store Delivery**

(Example includes an Item with a Date Change and Price Discrepancy, and other Items with an Approved Item Status)

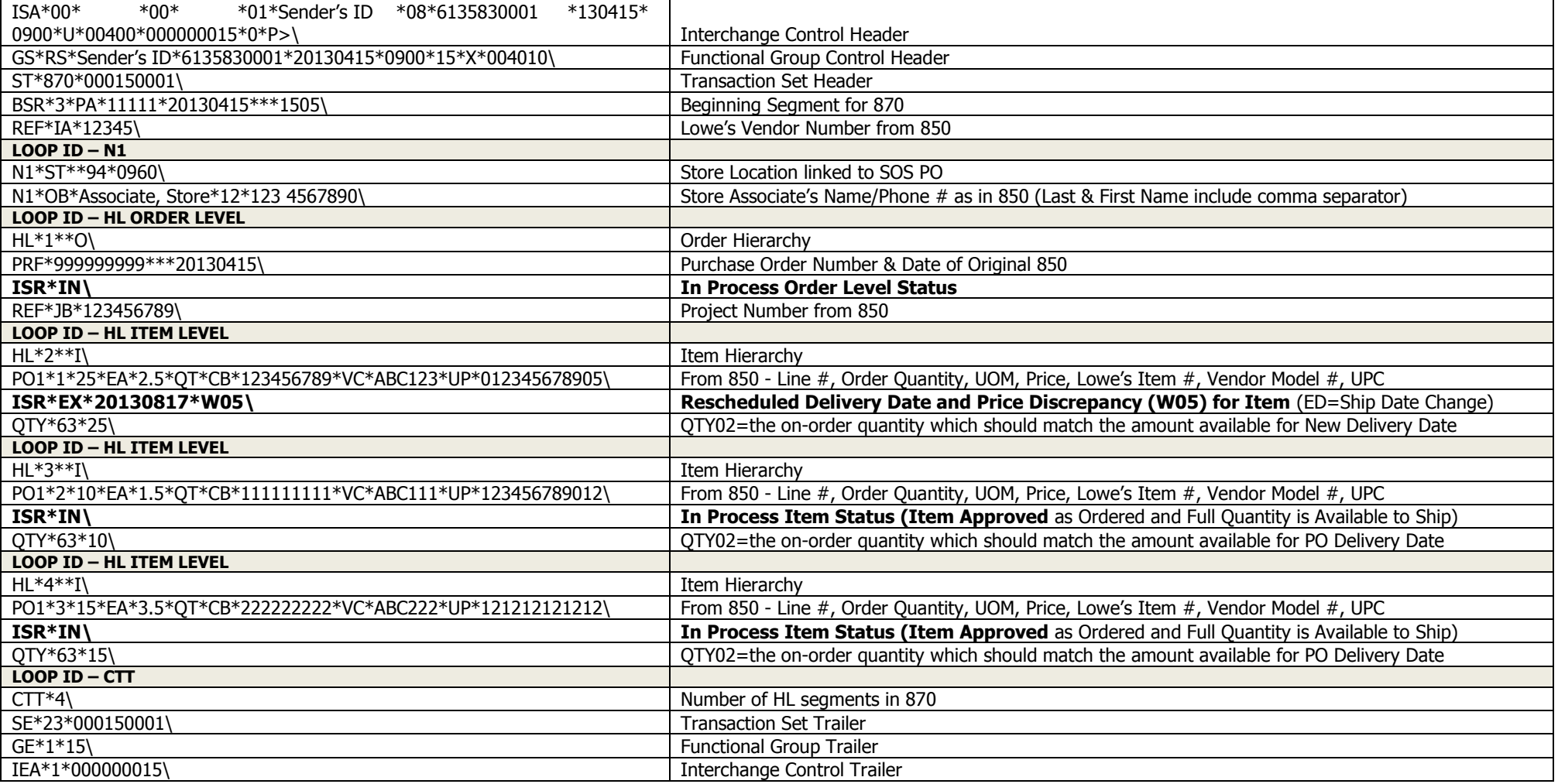

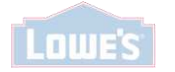

**Example 21 – 870 with various Item Statuses – Store Delivery** (Example includes an Item Cancelled due to Quantity Ordered is Not the Correct Saleable Unit, Approved Item, Rescheduled Delivery Date for an Item, Price Discrepancy for an Item, and a Complete Out-of-Stock Item)

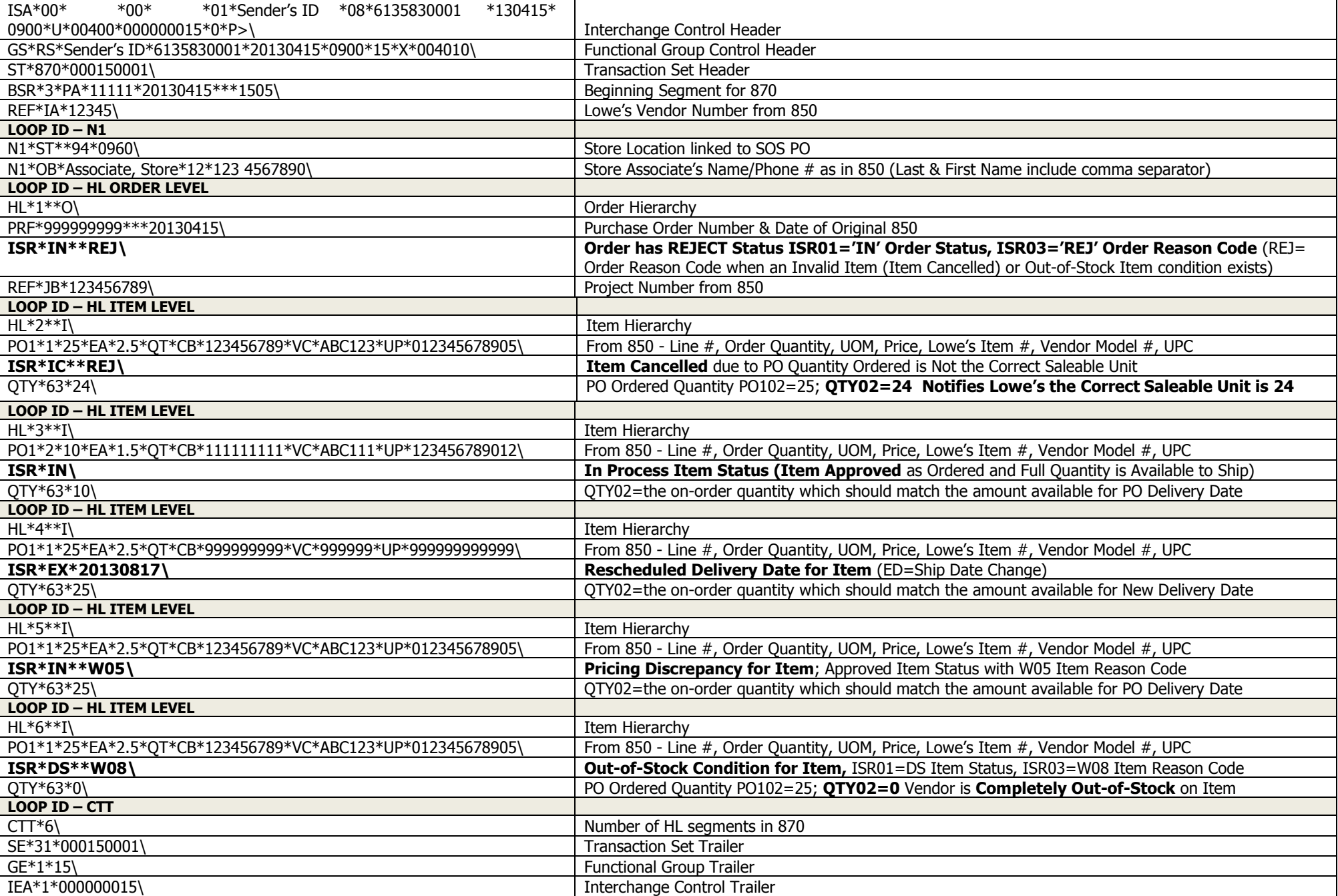

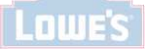